**Hardware-Schnellübersicht**

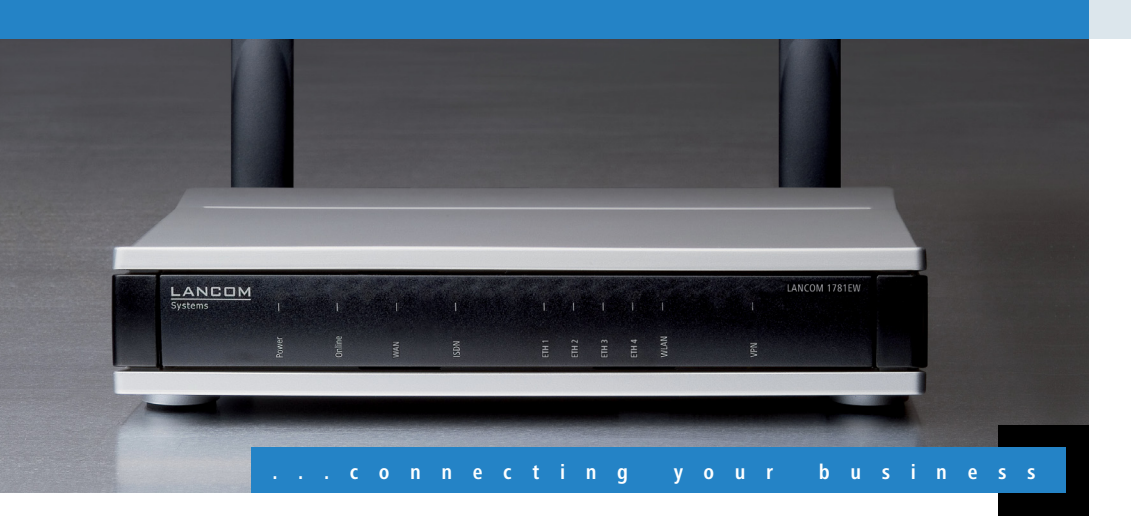

**mon**

**t i e r e**

ر<br>N<br>Z

**n**

**d A nschl i e ss**

**en**

**(5)** Optional: Serielles **(6)** Optional: USB **Konfigurations-Kabel**  Verbinden Sie zur und einen PC mit einem oder einen USB-Stick zur mit Ihrem PC oder einem Konfigurationskabel (als Gerätekonfiguration mit Zubehör erhältlich).

- $\blacksquare$  Bei Aufstellung auf dem Tisch Gummifüße ankleben
- $\blacksquare$  Keine Gegenstände auf der Geräteoberseite ablegen

 $R$ ackeinbau mit Hilfe des optionalen LANCOM Rack Mount (nicht im Lieferumfang)

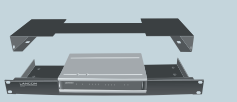

LAN-Switch.

**Das sollten Sie beim Aufstellen beachten**

0

- 1 Seitliche Lüftungsschlitze freihalten
- Bei Wandmontage beiliegende Bohrschablone verwenden

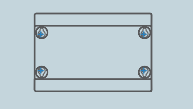

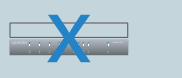

a **Power** Drehen Sie den Bajonett-Schrauben Sie die Einstecken ins Gerät um 90° nach rechts, bis dieser einrastet.

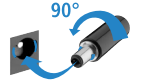

Verwenden Sie nur das mitgelieferte Netzteil!

irung der WLAN-Module führen!

t überlappende Kanäle (verfügbare Kanäle je nach landesspezifischer Regulierung und mit automatischer, dynamischer DFS Kanalwahl verbunden)

**Mbit/s Gigabit Ethernet** 

Ports, 10/100/1000 Mbit/s Gigabit Ethernet, im Auslieferungszustand als Switch geschaltet. Bis nen als zusätzliche WAN-Ports geschaltet werden. Ethernet-Ports können in der LCOS-Konfiguh deaktiviert werden. Die Ports unterstützen Energiesparfunktionen nach IEEE 802.3az eed Host-Port zum Anschluss von USB-Druckern (USB-Druck-Server), seriellen Geräten (COM-SB-Datenträgern (FAT-Dateisystem) oder unterstützten UMTS-USB-Modems

urationsschnittstelle / COM-Port (8-pol. Mini-DIN):

0. Baud, optional zum Anschluss eines Analog-/GPRS-Modems geeignet. Unterstützt internen

SMA-Anschlüsse für die mitgelieferten Dipol-Antennen, LANCOM AirLancer Extender-Antennen n anderer Hersteller. Bitte berücksichtigen Sie die gesetzlichen Bestimmungen Ihres Landes für on Antennensystemen. Zur Berechnung einer konformen Antennen-Konfiguration finden Sie unter www.lancom.de

PPPOE, ML-PPP, PPTP (PAC oder PNS) und IPoE (mit oder ohne DHCP), RIP-1, RIP-2, VLAN, IP ITO- ISDN), PPP, X75, HDLC, ML-PPP, V.110/GSM/HSCSD

, EN 301 489-17, EN 60950-1

 $\overline{5}$  1.5.1, EN 302 502 (BEWA)

len Ländern Deutschland, Belgien, Niederlande, Luxemburg, Österreich, Schweiz, Großbritanpanien, Frankreich, Portugal, Tschechien, Dänemark

nellübersicht (DE/EN), Installation Guide (DE/EN/FR/ES/IT/PT/NL)

it Firmware, Management-Software (LANconfig, LANmonitor) und Dokumentation

bel. 3m (LAN: kiwi-farbene Stecker: WAN: grüne Stecker)

3m (hellblaue Stecker)

3 dBi Dipol-Dualband-Antennen, eine interne 3dBi Dipol-Dualband-Antenne

(ernetzteil (230 V), NEST 12 V/1,5 A DC/S, Hohlstecker 2,1/5,5 mm Bajonett,

Vr. 110723

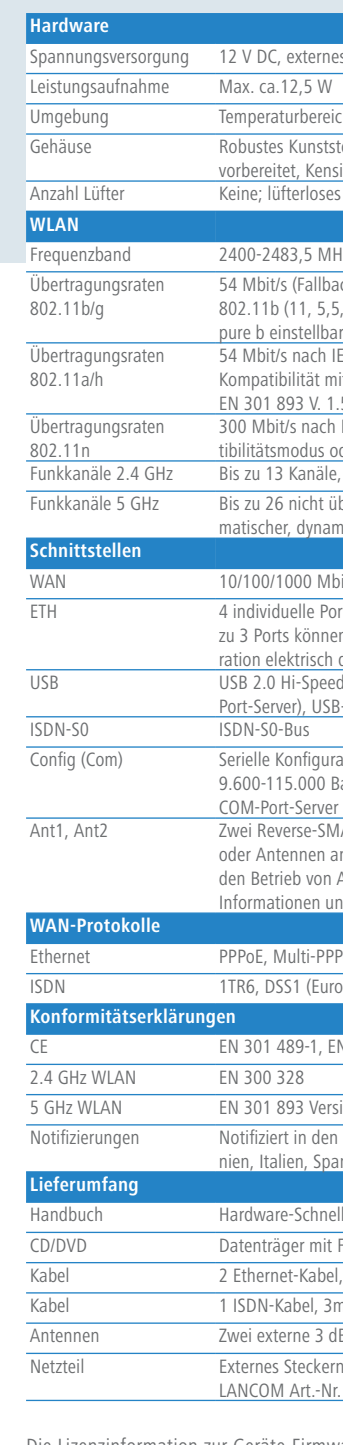

Konfiguration das Gerät dem, einen USB-Drucker ISDN-Kabel mit hellblauen Verbinden Sie ein kompa-Verbinden Sie die ISDNtibles USB-Mobilfunkmo-Schnittstelle mit dem der USB-Schnittstelle.

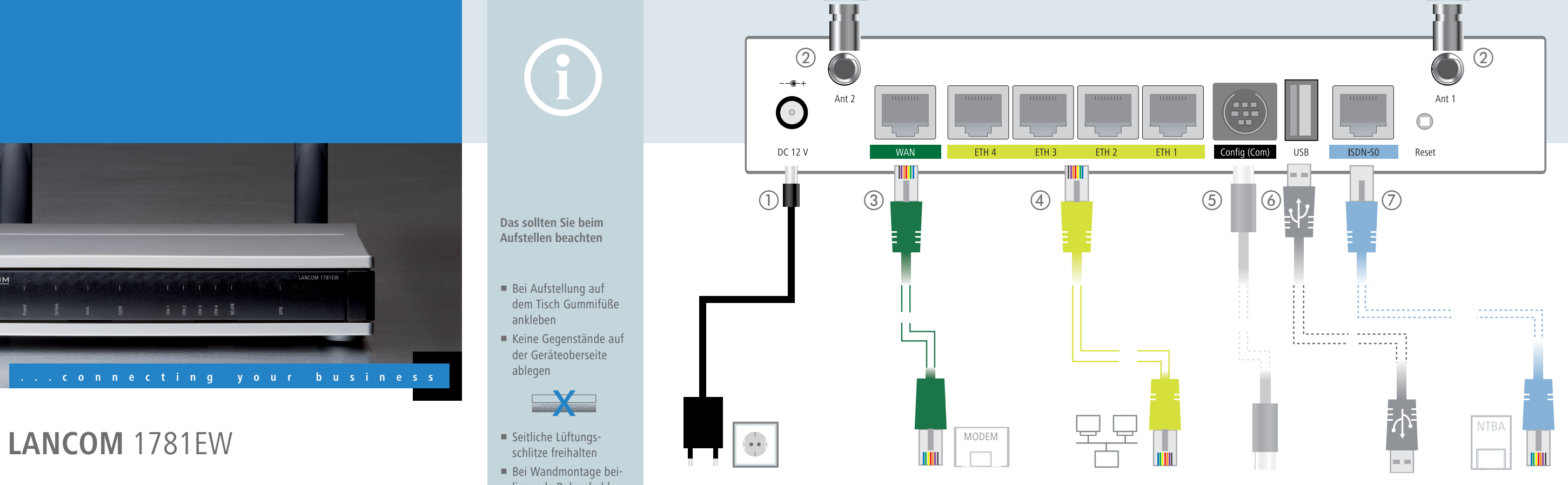

# 2 WLAN-Antennen 3 WAN

Mario Eichelberger T: 030 96 20 54 95 www.SCS-Concept.de info@SCS-Concept.de F: 030 96 20 44 12 Rotkamp 39 13053 Berlin

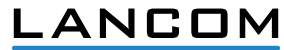

## Svstems

KEC

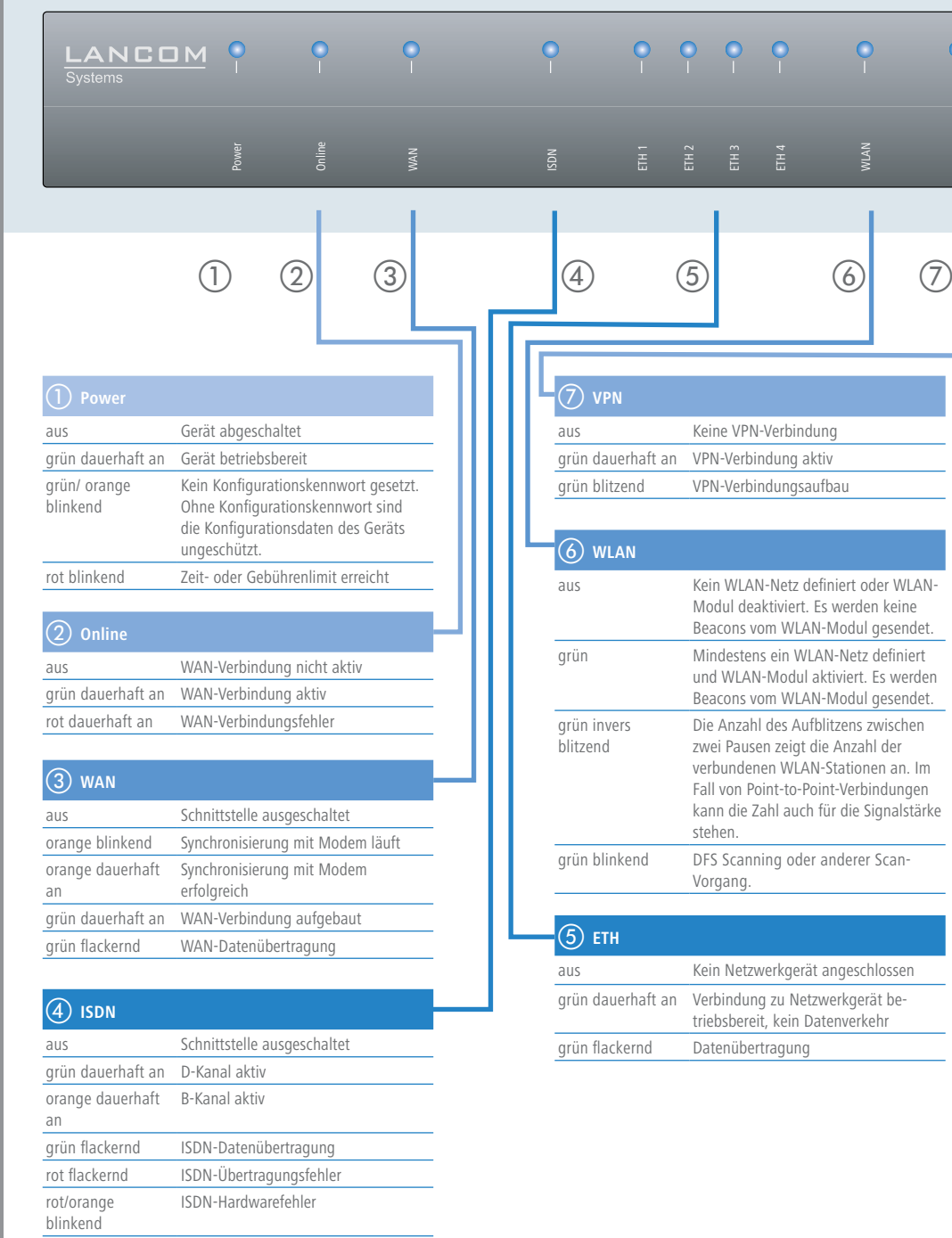

g **ISDN-Kabel**  Steckern mit dem NTBA, wenn Sie ISDN zusätzlich nutzen möchten.

nach Verwendung der Antennen muss die 'Antennen-Gruppierung' konfiguriert werden, um das gewünschte MIMO-Verhalten zu erzielen.

Achten Sie bei separat erworbenen Antennen darauf, dass die zulässig endeleistung des Systems nicht überschritten wird. Für die Einhaltur der Grenzwerte ist der Betreiber des Systems verantwortlich. Antennen dürfen nur bei ausgeschaltetem Gerät montiert oder gewech-Seindeleistung des Systems nicht überschritten wird, Für die Einhaltung<br>der Grenzwerte ist der Betreiber des Systems verantwortlich.<br>Selt werden. Die Montage oder Demontage bei eingeschaltetem Gerät kann zur

Verbinden Sie die WAN- Verbinden Sie eine der stecker des Kabels beim mitgelieferten WLAN-An- Schnittstellen mit dem Schnittstellen ETH1 bis tennen an die Anschlüsse Kabel mit grünen Steckern ETH4 mit dem Kabel mit Ant1 und Ant2 an. Je mit Ihrem WAN-Modem. kiwi-farbenen Steckern

 $\overline{4}$  LAN

Die Lizenzinformation zur Geräte-Firmware (LCOS) finden Sie auf dem beiliegenden Datenträger.

LANCOM, LANCOM Systems und LCOS sind eingetragene Marken. Alle anderen verwendeten Namen und Bezeichnungen können Marken oder eingetragene Marken ihrer jeweiligen Eigentümer sein. Ände-

rungen vorbehalten. Keine Gewähr für technische Ungenauigkeiten und/oder Auslassungen. 110861/1011

rnes Steckernetzteil (230 V) mit Bajonett-Stecker zur Sicherung gegen Herausziehen

reich 5 - 40° C; Luftfeuchtigkeit 0 - 95%; nicht kondensierend

ststoffgehäuse, Anschlüsse auf der Rückseite, für Wandmontage

ensington-Lock; Maße 210 x 45 x 140 mm (B x H x T)

es Design ohne rotierende Teile, hohe MTBF

MHz (ISM) oder 5150-5825 MHz (landesspezifische Einschränkungen möglich)

lback auf 48, 36, 24, 18, 12, 9, 6 Mbit/s, Automatic Rate Selection) kompatibel zu IEEE 5,5, 2, 1 Mbit/s, Automatic Rate Selection), 802.11 b/g Kompatibilitätsmodus oder pure g oder

1EEE 802.11a/h (Fallback auf 48, 36, 24, 18, 12, 9, 6 Mbit/s, Automatic Rate Selection), volle mit TPC (Leistungseinstellung) und DFS (automatische Kanalwahl, Radarerkennung) nach ETSI F. 1.5.1., EN 302 502

ch IEEE 802.11n mit MCS15 (Fallback bis auf 6,5 Mbit/s mit MCS0). IEEE 802.11 a/g/n Kompas oder pure g, pure a, pure n, IEEE 802.11n/g, IEEE 802.11n/a einstellbar

äle, max. 3 nicht überlappend (2.4 GHz Band)

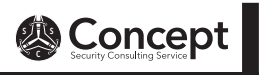

## "Das Ziel ist der Weg"